# Package 'digitTests'

June 16, 2022

Title Tests for Detecting Irregular Digit Patterns

Version 0.1.2

Date 2022-06-16

Description Provides statistical tests and support functions for detecting irregular digit patterns in numerical data. The package includes tools for extracting digits at various locations in a number, tests for repeated values, and (Bayesian) tests of digit distributions.

BugReports <https://github.com/koenderks/digitTests/issues>

URL <https://koenderks.github.io/digitTests/>,

<https://github.com/koenderks/digitTests>

Imports graphics, stats

Suggests benford.analysis, BenfordTests, BeyondBenford, knitr, rmarkdown, testthat

Language en-US

License GPL  $(>= 3)$ 

Encoding UTF-8

LazyData true

RoxygenNote 7.2.0

VignetteBuilder knitr

NeedsCompilation no

Author Koen Derks [aut, cre] (<<https://orcid.org/0000-0002-5533-9349>>)

Maintainer Koen Derks <k.derks@nyenrode.nl>

Repository CRAN

Date/Publication 2022-06-16 16:10:12 UTC

# R topics documented:

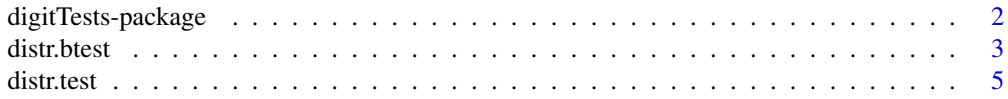

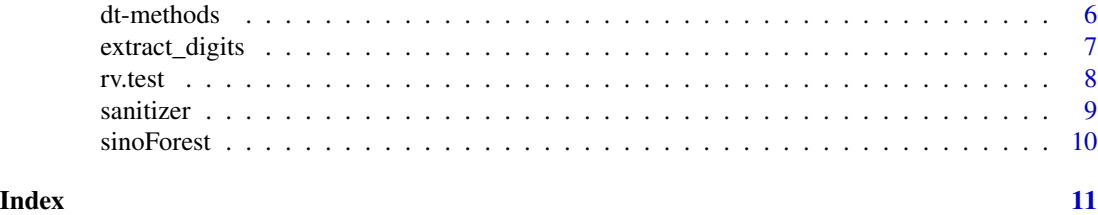

digitTests-package *digitTests: Tests for Detecting Irregular Data Patterns*

## Description

digitTests is an R package providing tests for detecting irregular data patterns.

The package and its analyses are also implemented with a graphical user interface in the Audit module of [JASP,](https://jasp-stats.org) a free and open-source statistical software program.

#### Author(s)

Koen Derks (maintainer, author) <k.derks@nyenrode.nl>

Please use the citation provided by R when citing this package. A BibTex entry is available from citation("digitTests").

#### See Also

Useful links:

• The [issue page](https://github.com/koenderks/digitTests/issues) to submit a bug report or feature request.

# Examples

```
# Load the digitTests package
library(digitTests)
############################################
### Example 1: Benford's Law ####
############################################
data('sinoForest')
distr.test(sinoForest$value, check = 'first', reference = 'benford')
###################################
### Example 2: Repeated Values ####
###################################
data('sanitizer')
```
<span id="page-1-0"></span>

#### <span id="page-2-0"></span>distr.btest 3

```
rv.test(sanitizer$value, check = 'lasttwo', method = 'af', B = 1000)
```
<span id="page-2-1"></span>distr.btest *Bayesian Test of Digits against a Reference Distribution*

# **Description**

This function extracts and performs a Bayesian test of the distribution of (leading) digits in a vector against a reference distribution. By default, the distribution of leading digits is checked against Benford's law.

#### Usage

distr.btest(x, check = 'first', reference = 'benford', alpha =  $NULL$ ,  $BF10 = TRUE$ ,  $log = FALSE$ )

#### Arguments

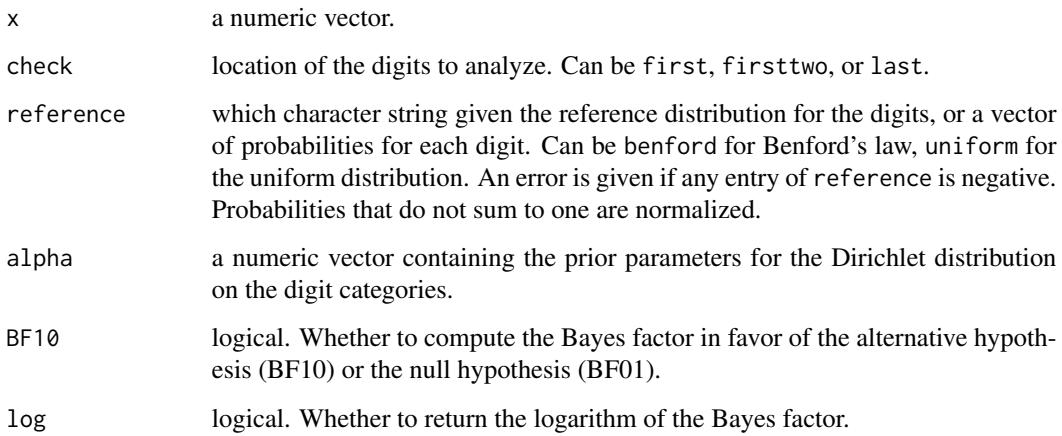

#### Details

Benford's law is defined as  $p(d) = log 10(1/d)$ . The uniform distribution is defined as  $p(d) = 1/d$ .

The Bayes Factor  $BF_{10}$  quantifies how much more likely the data are to be observed under  $H_1$ : the digits are not distributed according to the reference distribution than under  $H_0$ : the digits are distributed according to the reference distribution. Therefore,  $BF_{10}$  can be interpreted as the relative support in the observed data for  $H_1$  versus  $H_0$ . If  $BF_{10}$  is 1, there is no preference for either  $H_1$ or  $H_0$ . If  $BF_{10}$  is larger than 1,  $H_1$  is preferred. If  $BF_{10}$  is between 0 and 1,  $H_0$  is preferred. The Bayes factor is calculated using the Savage-Dickey density ratio.

#### <span id="page-3-0"></span>4 distr.btest

# Value

An object of class dt.distr containing:

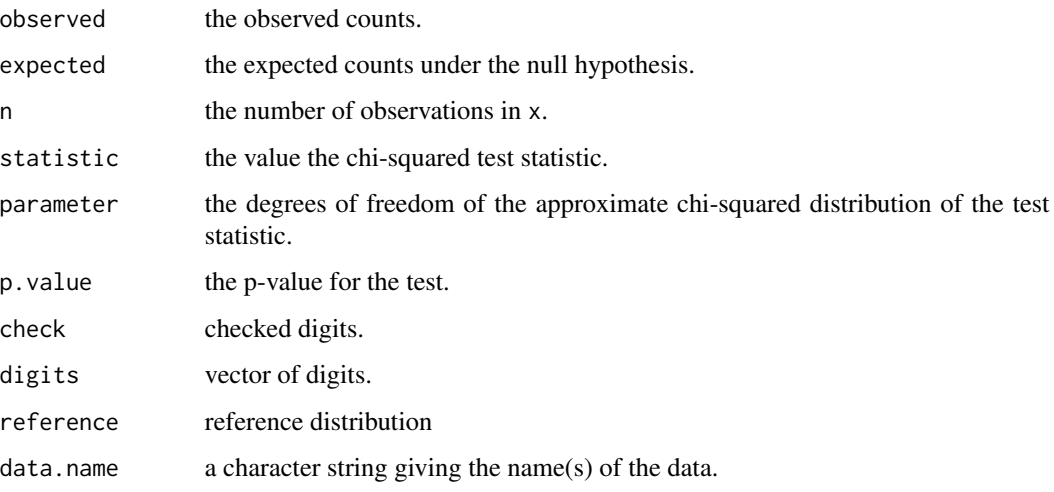

#### Author(s)

Koen Derks, <k.derks@nyenrode.nl>

#### References

Benford, F. (1938). The law of anomalous numbers. *In Proceedings of the American Philosophical Society*, 551-572.

# See Also

[distr.test](#page-4-1) [rv.test](#page-7-1)

#### Examples

```
set.seed(1)
x < - rnorm(100)
```
# Bayesian digit analysis against Benford's law distr.btest(x, check = 'first', reference = 'benford')

```
# Bayesian digit analysis against Benford's law, custom prior
distr.btest(x, check = 'first', reference = 'benford', alpha = 9:1)
```

```
# Bayesian digit analysis against custom distribution
distr.btest(x, check = 'last', reference = rep(1/9, 9))
```
<span id="page-4-1"></span><span id="page-4-0"></span>

# Description

This function extracts and performs a test of the distribution of (leading) digits in a vector against a reference distribution. By default, the distribution of leading digits is checked against Benford's law.

# Usage

```
distr.test(x, check = 'first', reference = 'benford')
```
# Arguments

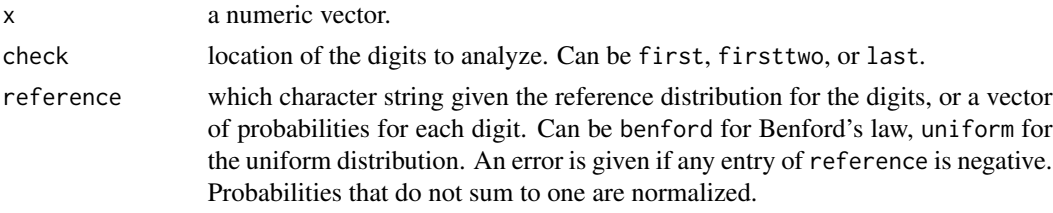

# Details

Benford's law is defined as  $p(d) = log 10(1/d)$ . The uniform distribution is defined as  $p(d) = 1/d$ .

# Value

An object of class dt.distr containing:

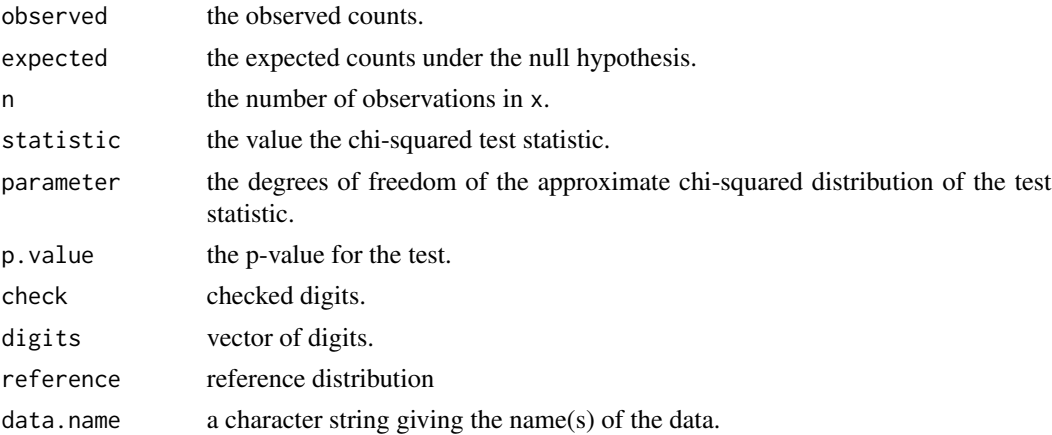

# Author(s)

Koen Derks, <k.derks@nyenrode.nl>

# <span id="page-5-0"></span>References

Benford, F. (1938). The law of anomalous numbers. *In Proceedings of the American Philosophical Society*, 551-572.

# See Also

[distr.btest](#page-2-1) [rv.test](#page-7-1)

#### Examples

```
set.seed(1)
x < - rnorm(100)
# Digit analysis against Benford's law
distr.test(x, check = 'first', reference = 'benford')
# Digit analysis against custom distribution
distr.test(x, check = 'last', reference = rep(1/9, 9))
```
dt-methods *Methods for da objects*

# Description

Methods defined for objects returned from the [distr.test](#page-4-1), [distr.btest](#page-2-1), and [rv.test](#page-7-1) functions.

#### Usage

```
## S3 method for class 'dt.distr'
print(x, digits = getOption("digits"), ...)## S3 method for class 'dt.rv'
print(x, digits = getOption("digits"), ...)## S3 method for class 'dt.distr'
plot(x, \ldots)## S3 method for class 'dt.rv'
```
 $plot(x, \ldots)$ 

#### Arguments

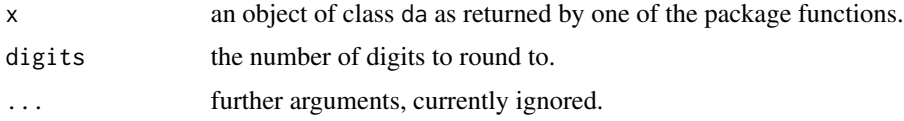

# <span id="page-6-0"></span>extract\_digits 7

# Value

The print methods simply print and return nothing.

extract\_digits *Extraction of First or Last Digits*

# Description

This function extracts the first (and optionally second) or last digits in a vector.

# Usage

```
extract_digits(x, check = 'first', include.zero = FALSE)
```
# Arguments

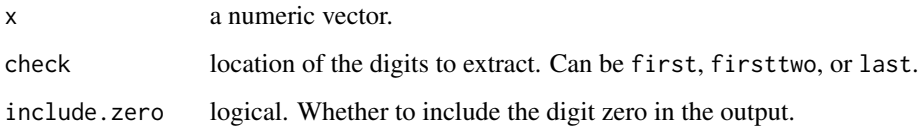

# Value

A vector of first (and optionally second) or last digits.

# Author(s)

Koen Derks, <k.derks@nyenrode.nl>

# Examples

```
set.seed(1)
x < - rnorm(100)
# Extract first digits (without zero)
extract_digits(x, check = 'first')
# Extract last digits (including zero)
extract_digits(x, check = 'last', include.zero = TRUE)
```
<span id="page-7-1"></span><span id="page-7-0"></span>

#### Description

This function analyzes the frequency with which values get repeated within a set of numbers. Unlike Benford's law, and its generalizations, this approach examines the entire number at once, not only the first or last digit.

#### Usage

 $rv.test(x, check = 'last', method = 'af', B = 2000)$ 

#### Arguments

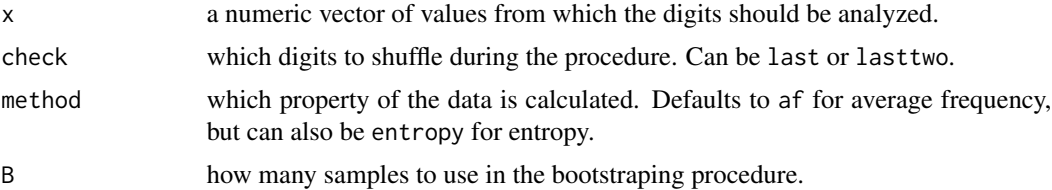

# Details

To determine whether the data show an excessive amount of bunching, the null hypothesis that x does not contain an unexpected amount of repeated values is tested against the alternative hypothesis that x has more repeated values than expected. The statistic can either be the average frequency  $(AF = sum(f_i^2)/sum(f_i))$  of the data or the entropy  $(E = -sum(p_i * log(p_i))$ , with  $p_i = f_i/n$ of the data. Average frequency and entropy are highly correlated, but the average frequency is often more interpretable. For example, an average frequency of 2.5 means that, on average, your observations contain a value that appears 2.5 times in the data set.To quantify what is expected, this test requires the assumption that the integer portions of the numbers are not associated with their decimal portions.

#### Value

An object of class dt.rv containing:

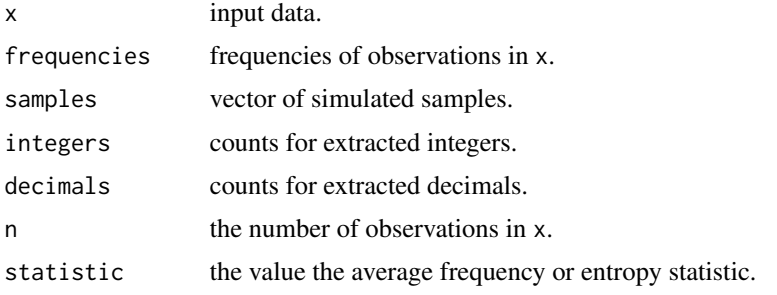

#### <span id="page-8-0"></span>sanitizer 9

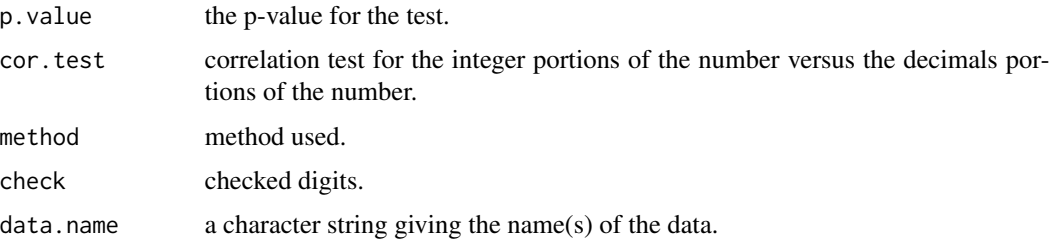

# Author(s)

Koen Derks, <k.derks@nyenrode.nl>

# References

Simohnsohn, U. (2019, May 25). Number-Bunching: A New Tool for Forensic Data Analysis. Retrieved from <https://datacolada.org/77>.

# See Also

[distr.test](#page-4-1) [distr.btest](#page-2-1)

# Examples

set.seed(1)  $x < -$  rnorm(50) # Repeated values analysis shuffling last digit  $rv.test(x, check = 'last', method = 'af', B = 2000)$ 

# sanitizer *Factory Workers' use of Hand Sanitizer*

# Description

Data from a study on factory workers' use of hand sanitizer. Sanitizer use was measured to a 100th of a gram.

# Usage

```
data(sanitizer)
```
#### Format

A data frame with 1600 rows and 1 variable.

# <span id="page-9-0"></span>References

[Retracted] Li, M., Sun, Y., & Chen, H. (2019). The decoy effect as a nudge: Boosting hand hygiene with a worse option. Psychological Science, 30, 139–149.

# Examples

data(sanitizer)

sinoForest *Financial Statemens of Sino Forest Corporation's 2010 Report*

# Description

Financial Statemens numbers of Sino Forest Corporation's 2010 Report.

# Usage

data(sinoForest)

# Format

A data frame with 772 rows and 1 variable.

# References

Nigrini, M. J. (2012). Benford's Law: Application for Forensic Accounting, Auditing and Fraud Detection. Wiley and Sons: New Jersey.

# Examples

data(sinoForest)

# <span id="page-10-0"></span>Index

```
∗ Bayes
    distr.btest, 3
∗ benford
    distr.btest, 3
    5
∗ datasets
    sanitizer, 9
    sinoForest, 10
∗ digitTests
    digitTests-package, 2
∗ digits
    extract_digits, 7
∗ distribution
    distr.btest, 3
    5
∗ extract
    extract_digits, 7
∗ factor
    distr.btest, 3
∗ package
    digitTests-package, 2
∗ repeated
    rv.test, 8
∗ values
    rv.test, 8
digitTests (digitTests-package), 2
digitTests-package, 2
distr.btest, 3, 6, 9
distr.test, 4, 5, 6, 9
dt-methods, 6
extract_digits, 7
plot.dt.distr (dt-methods), 6
plot.dt.rv (dt-methods), 6
print.dt.distr (dt-methods), 6
print.dt.rv (dt-methods), 6
```
rv.test, *[4](#page-3-0)*, *[6](#page-5-0)*, [8](#page-7-0)

sanitizer, [9](#page-8-0) sinoForest, [10](#page-9-0)